# Declaración prototipo

■ Una declaración prototipo de algún modulo tiene una sintaxis similar a la de su encabezado.

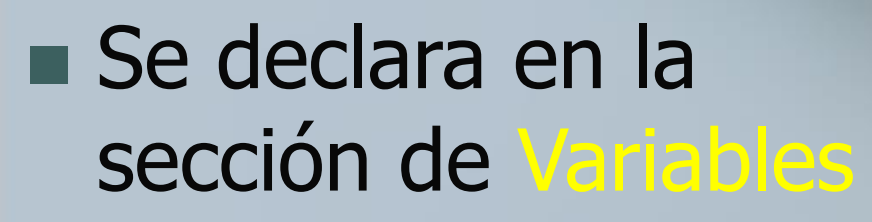

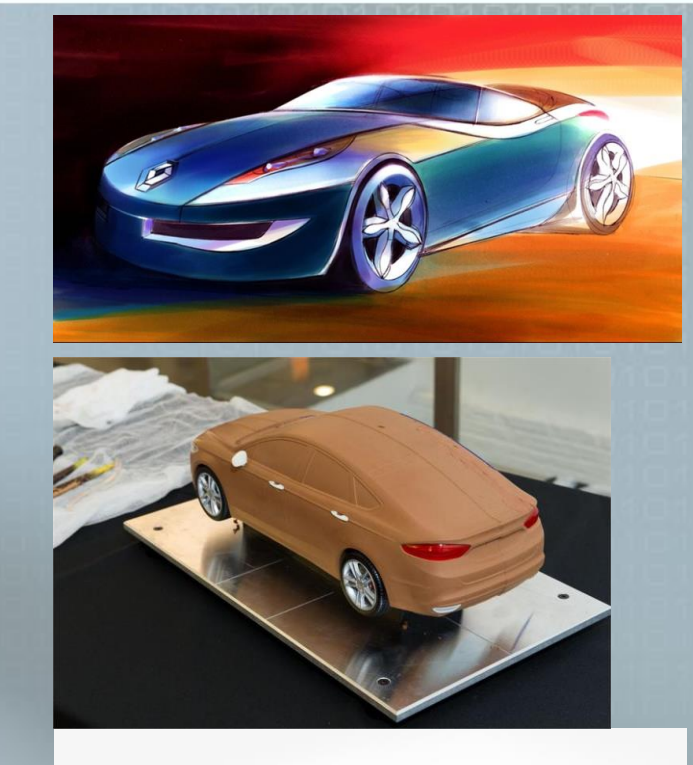

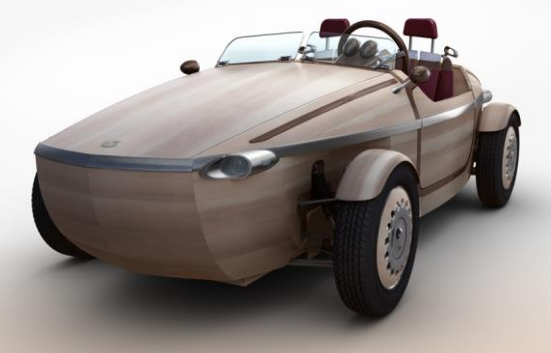

**Es necesario hacer** una declaración forward cuando se hace el llamado del modulo antes de haberlo definido.

Principal() Inicio Variabales: Entero m1(), r  $r \leftarrow m1()$ Regresa() Fin\_Principal

> Entero m1() Inicio m2() …. Regresa(4) Fin\_m1

# Ejemplo

Principal() Inicio coment: declaración de un modulo prototipo Variables: Real SumaR(Real x, Real y) coment: Real SumaR(Real, Real) Real SumaR(Real k, Real m) Real r,  $a \leftarrow 3.14$ , b  $r \leftarrow$  SumaR(a,b) coment: llamada al modulo Escribir("el resultado es ",r) Regresa() Fin\_Principal coment: definición del modulo Real SumaR(Real x, Real y) Inicio Regresa $(x + y)$ Fin\_SumaR

#### Paso de parámetros

#### **Por valor**

 $\blacksquare$  El módulo sólo recibe una copia del valor del parámetro

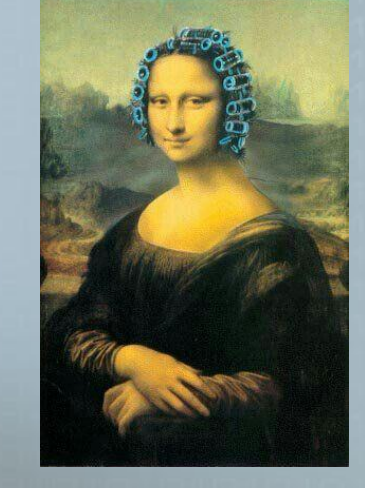

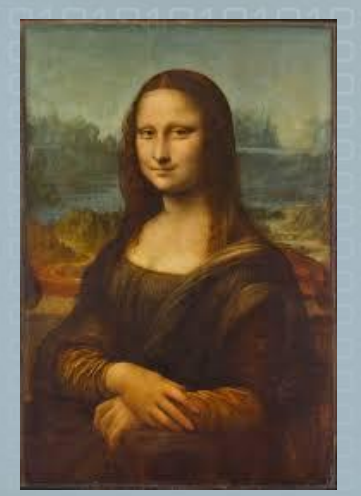

■ No puede acceder al parámetro

En algún lugar

Museo del Louvre en París, Francia

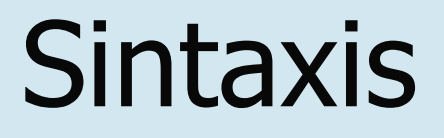

Definición tipo nombre\_módulo(tipo d1, tipo d2) nombre\_módulo(tipo d1, tipo d2) nombre\_módulo()

Llamado  $nomvar \leftarrow nombre_módlo(d1, d2)$ nombre\_módulo(d1, d2) nombre\_módulo()

## Ejemplo

Entero SumaDig(Entero num, Entero condig) Variables: r, dig: Entero Inicio 514 0

 $dig \leftarrow 0$ Repetir

Fin\_SumaDig

 $r \leftarrow$ num mod 10 condig  $\leftarrow$  condig+1  $dig \leftarrow dig + r$  $num \leftarrow num / 10$ Hasta(num<=0) Regresa(dig) 0 1 2 3

centenas decenas unidades 갺 Indicaciones

10

#### Ejemplo----- SumaDig

Principal() Inicio Entero: Sum, num, condig condig  $\leftarrow$  0 Leer(num) Sum  $\leftarrow$  SumaDig(num, condig) Regresa() Fin\_Principal

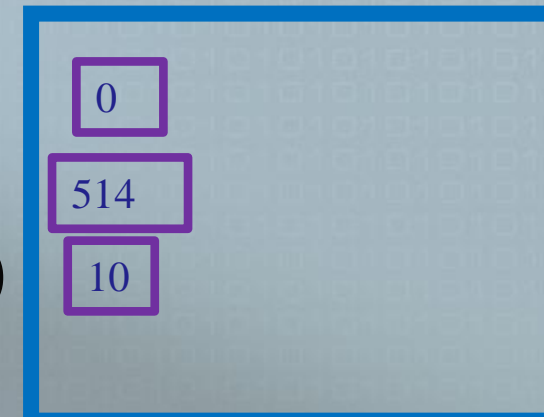

## **Por referencia**

■ Pasa la dirección de memoria del parámetro (variable)

■ Se puede acceder y modificar su valor durante la ejecución del módulo

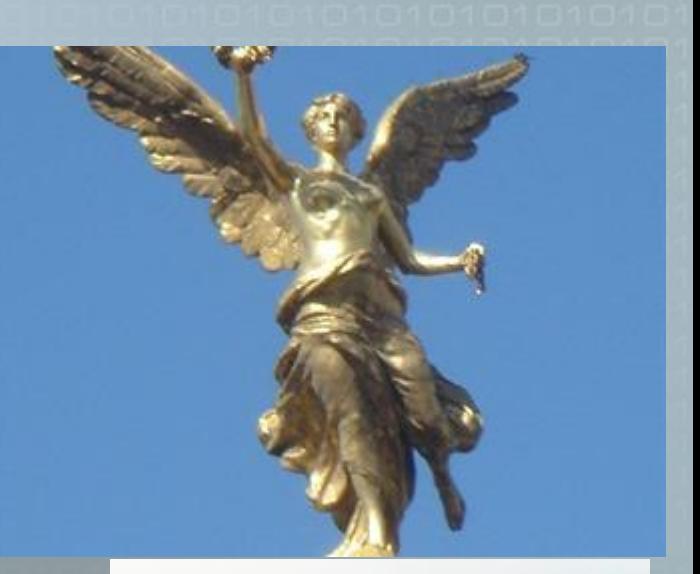

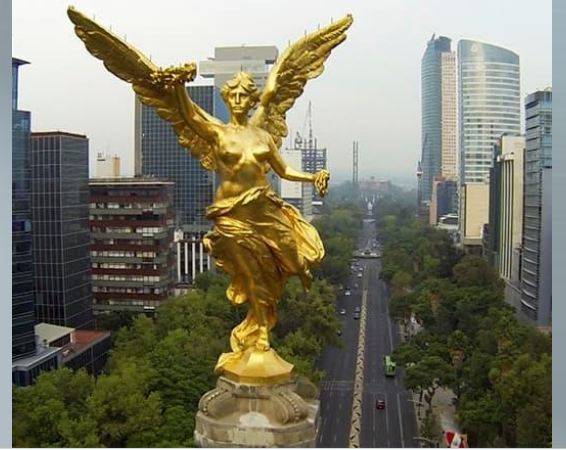

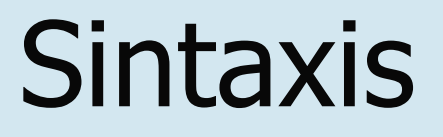

#### Definición tipo nombre(tipo var d1, tipo var d2)

#### Llamado nomvar  $\leftarrow$  nombre\_módulo(dir d1, dir d2)

### Ejemplo-----SumaDig

Entero SumaDig(Entero num, Entero var condig) 514 **0** 

Variables: Entero r, dig

Inicio

 $dig \leftarrow 0$ 

Repetir

 $r \leftarrow$ num mod 10 var condig  $\leftarrow$  var condig+1 0  $dig \leftarrow dig + r$ 

 $num \leftarrow num / 10$ 

Hasta(num<=0)

Regresa(dig)

Fin\_SumaDig

centenas decenas unidades Indicaciones 0 1 2 310

#### Ejemplo----- SumaDig

Principal() Inicio Variables: Entero Sum, num, condig condig  $\leftarrow$  0 Leer(num) Sum  $\leftarrow$  SumaDig(num, dir condig) Escribir ("hubo", condig, "dígitos") Regresa() Fin\_Principal

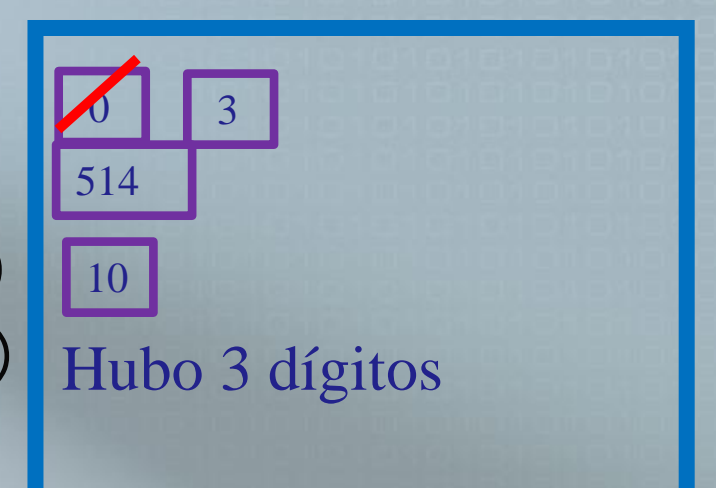

#### Ejemplo---GenreaFibo

Entero GeneraFibo (Entero N, Entero var S) Variables: Entero Fn-1, Fn-2, Fn, i Inicio  $Fn-1 \leftarrow 0$ ,  $Fn-2 \leftarrow 1$ Para ( $i \leftarrow 1$  hasta N, incremento 1)  $Fn \leftarrow Fn-1 + Fn-2$ var  $S \leftarrow \text{var } S + \text{Fn}$  $Fn-1 \leftarrow Fn-2$  $Fn-2 \leftarrow Fn$ Fin\_Para Regresa(Fn) Fin\_GeneraFibo

 $f_n = f_{n-1} + f_{n-2}$  $f_0=0$  $f_1 = 1$  $f_2 = f_1 + f_0 = 1$  $f_3 = f_2 + f_1 = 2$ a a se

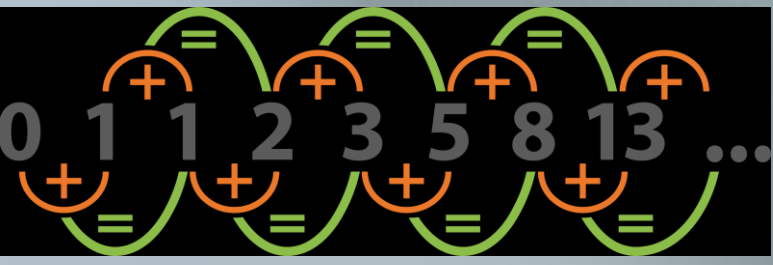

#### Ejemplo----- GeneraFibo

Principal() Inicio Entero: F, x,y, Sum  $Sum \leftarrow 0$ Leer(x)  $F \leftarrow$  GeneraFib(x, dir Sum) Escribir("Fibo es: ", F) Escribir("La suma es: ", Sum) Regresa() Fin\_Principal

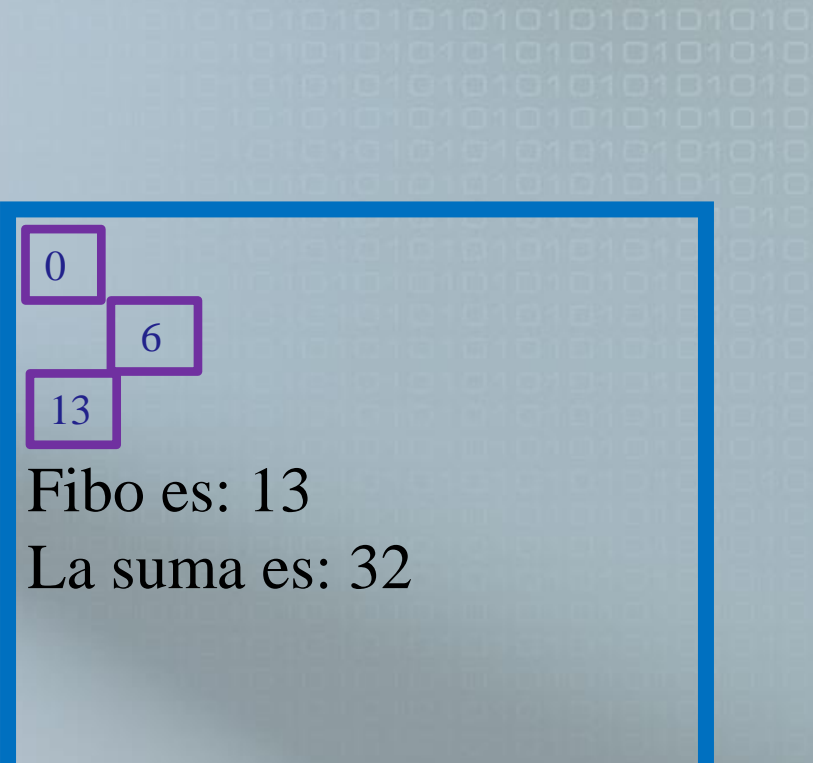

Práctica-------1

Entero QueHago(Entero var A) Inicio Variables: Entero res  $res \leftarrow 1$ Mientras (var A>1) res ← res \* var A var  $A \leftarrow \text{var } A - 1$ Fin\_Mientras Regresa(res) Fin\_QueHago

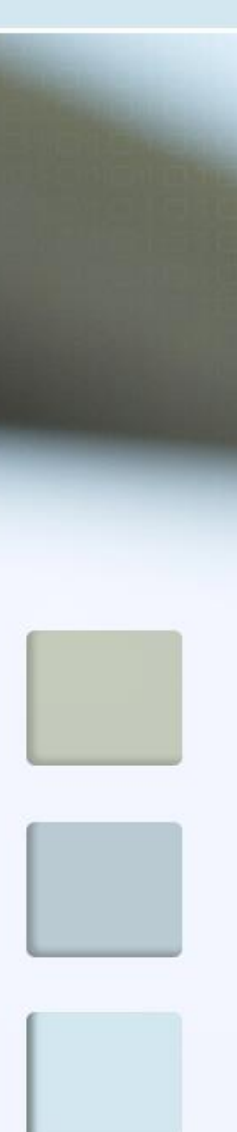

```
Principal()
Inicio
  Variables: Entero: F, x 
  Leer(x)
  F \leftarrow QueHago(dir x)
 Escribir("Se calculó para:", x, "y dio 
   como resultado " F)
 Regresa()
Fin_Principal
```
1. ¿Qué hace el algoritmo?

2. ¿Qué valor regresa si x vale 5 ?

3. ¿Cuál es el error?

Práctica-------2

```
Entero QueHare(Entero A, Real p)
Inicio
 Variables: Real num[100], s \leftarrow 0.0, s1 \leftarrow 0.0 Entero res, i, R \leftarrow 0res \leftarrow 1i \leftarrow 1Mientras (A \gt=1) AND (A \lt=100)Leer(num[i])
     s1 \leftarrow s1 + num[i]i \leftarrow i+1Fin_Mientras
 p \leftarrow s1/AMientras (res<=A) 
      s \leftarrow s + \text{num}[\text{res}]res \leftarrow res + 2
      R \leftarrow R+1Fin_Mientras
Regresa(s/R)
Fin_QueHare
                                    10 10 8 9 10
```
Principal() Inicio Variables: Entero x Real res, F Leer(x)  $F \leftarrow$  QueHare(x, res) Escribir("Un resultado es ", F) Escribir("y el otro resultado es ", res) Regresa() Fin\_Principal

1. ¿Qué hace el algoritmo?

2. ¿Qué valores se imprimen si x vale 5 y los valores del arreglo?

3. ¿Cuál es el error?